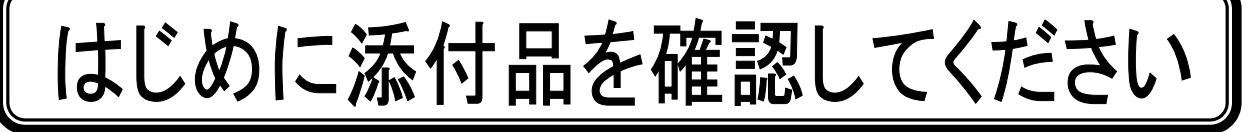

本パソコンをお使いになる前に、必ず本紙をご覧になり添付品を確認してください。 FMV バリューシリーズで選択したメニューによっては、添付品が追加されている場合があります。 裏面の「選択メニュー添付品」もご覧ください。万一、欠品などがございましたら、ご購入元に ご連絡をお願いします。なお、本紙に記載している添付品とは別に、注意書きの紙などが入って いる場合があります。添付品および注意書きの紙などは大切に保管してください。

## 標準添付品

□ 保証書(本体の箱に貼付) □ パソコン本体 □ AC アダプタ □ AC ケーブル □ 修理・故障のお問い合わせ窓ロシール □ はじめに添付品を確認してください(本紙) □ マニュアル・ディスクセット 取扱説明書<br>ディスクセット(Windows Vista®用) - リカバリディスク×6(注 1) - ドライバーズディスク 1×1 - ドライバーズディスク 2&ユーティリティディスク ×1(注 2) ・ ディスクセット(Microsoft® Windows® XP 用) (注 3) - リカバリディスク×5 - ドライバーズディスク 1×1 □ スタンバイ レスキュー Lite ・ スタンバイ レスキュー Lite アクティベーションキー のご案内 ・ CD-ROM(スタンバイ レスキュー Lite)

注 1:Windows Vista® Home Basic モデルの場合は 5 枚になります。

注 2:Windows Vista®と Microsoft® Windows® XP の両方で使用します。

注 3:「Windows Vista® Business 正規版&ダウングレードサービス」を選択した場合のみ添付されています。

Microsoft、Windows、Windows Vista は、米国 Microsoft Corporation の米国およびその他の国における登録商標または商標です。 その他の各製品名は、各社の商標、または登録商標です。 その他の各製品は、各社の著作物です。

All Rights Reserved, Copyright© FUJITSU LIMITED 2008 このマニュアルは再生紙を使用し、リサイクルに配慮して製本されています。 不要になった際は、回収・リサイクルに出してください。

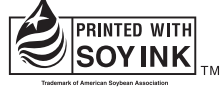

大豆インキで印刷しています

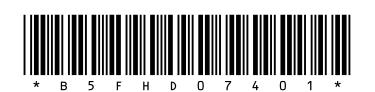

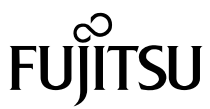

## 選択メニュー添付品

FMV バリューシリーズで選択したメニューに該当する添付品を確認してください。

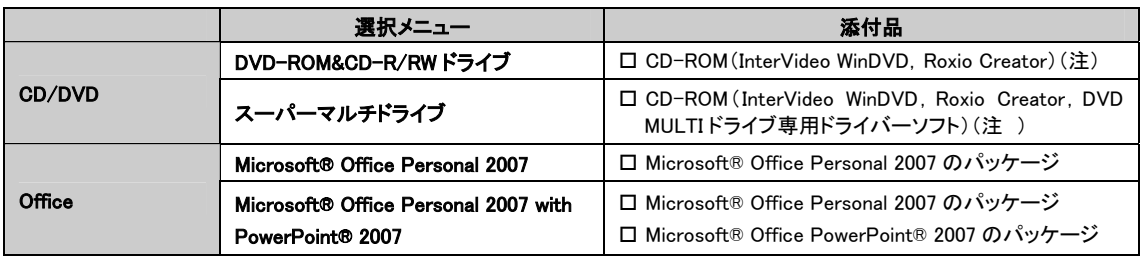

注:DVD を再生するには、このディスクに入っている「InterVideo WinDVD™」をインストールする必要があります。